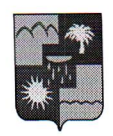

## УПРАВЛЕНИЕ ПО ОБРАЗОВАНИЮ И НАУКЕ АДМИНИСТРАЦИИ ГОРОДА СОЧИ КРАСНОДАРСКОГО КРАЯ **ПРИКАЗ**

 $25.02.2021$ 

 $N_2 \propto 10$ 

**ЕМелвелева** 

г. Сочи

## Об итогах проведения конкурса методических разработок на базе МДОБУ ЦРР-детского сада № 19 г. Сочи

В соответствии с приказом управления по образованию и науке  $N_2$ 1428 проведении 29.12.2020  $\sqrt{O}$ Сочи  $OT$ администрации города муниципального конкурса методических разработок на базе МДОБУ центра развития ребенка-детского сада №19» в период с 11 января 2021 года по 15 проведен конкурс методических разработок был февраля 2021 года «Современные технологии как способ развития детской инициативы в образовательной среде детского сада» (далее – Конкурс).

Для участия в конкурсе представлены 40 методических разработок сочинских педагогов из 14 дошкольных образовательных организаций.

К участию в Конкурсе допущено 40 методических разработок.

По итогам работы конкурсной комиссии, приказываю:

1. Утвердить список победителей, призеров и участников Конкурса (Приложение).

Заведующей МДОБУ ЦРР - детский сад № 19 (Ульянова Н.В.):  $\overline{2}$ .

2.1. Разместить на сайте МДОБУ центра развития ребенка - детского сада № 19 методические разработки победителей конкурса.

2.2. Подготовить макет брошюры с методическими разработками для тиражирования и использования в работе дошкольными образовательными организациями г. Сочи.

Отделу сопровождения инновационных проектов (Т.Н. Белоусова) 3. обеспечить организационно-управленческую поддержку трансляции инновационного опыта МДОБУ ЦРР - детский сад № 19 г. Сочи.

4. Контроль за исполнением данного приказа возложить на заместителя начальника управления В.Ю. Макарову.

Начальник управления

Приложение к приказу начальника управления по образованию и науке

Список победителей, призеров, участников муниципального конкурса методических разработок

«Современные технологии как способ развития детской инициативы в образовательной среде детского сада»

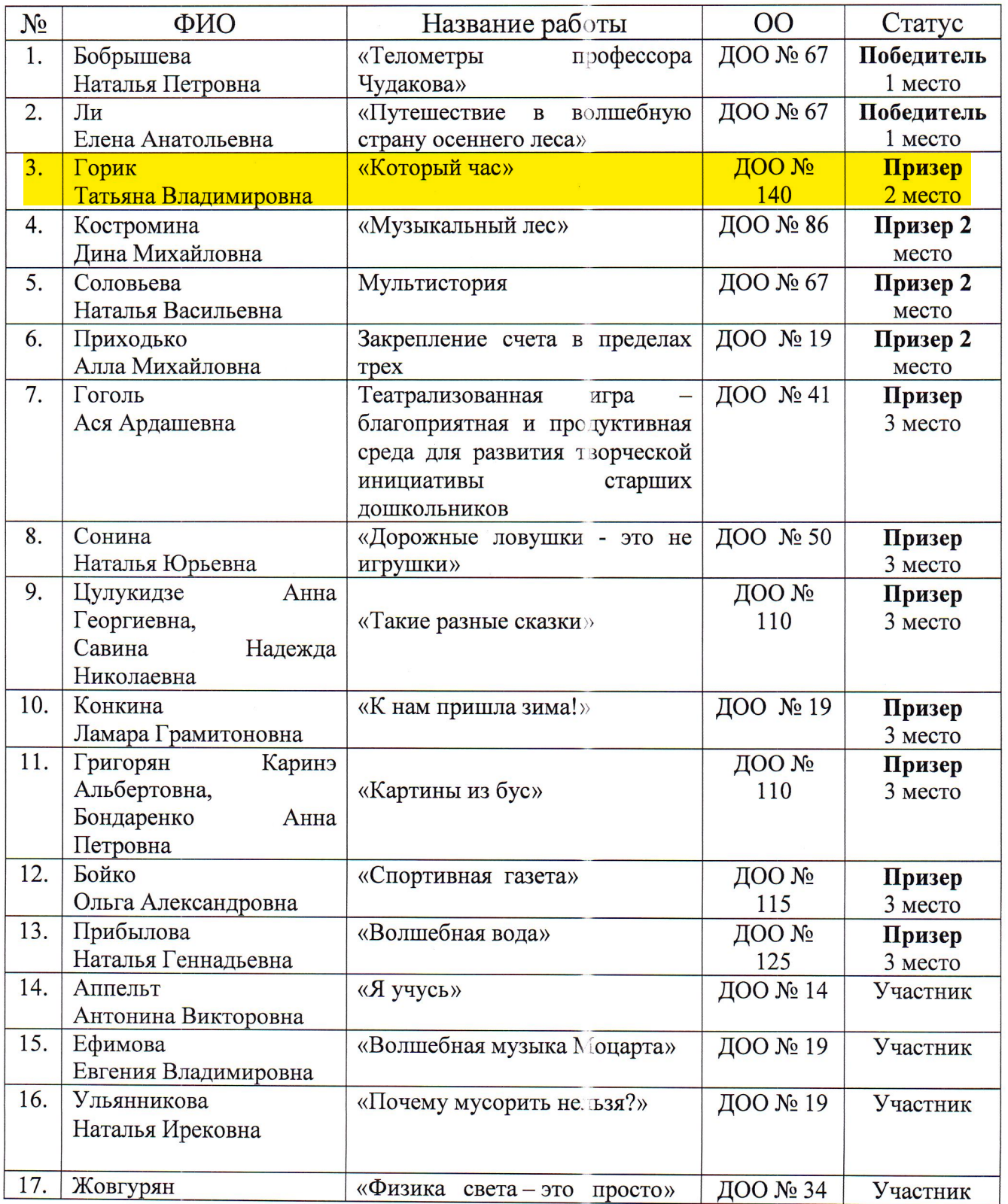

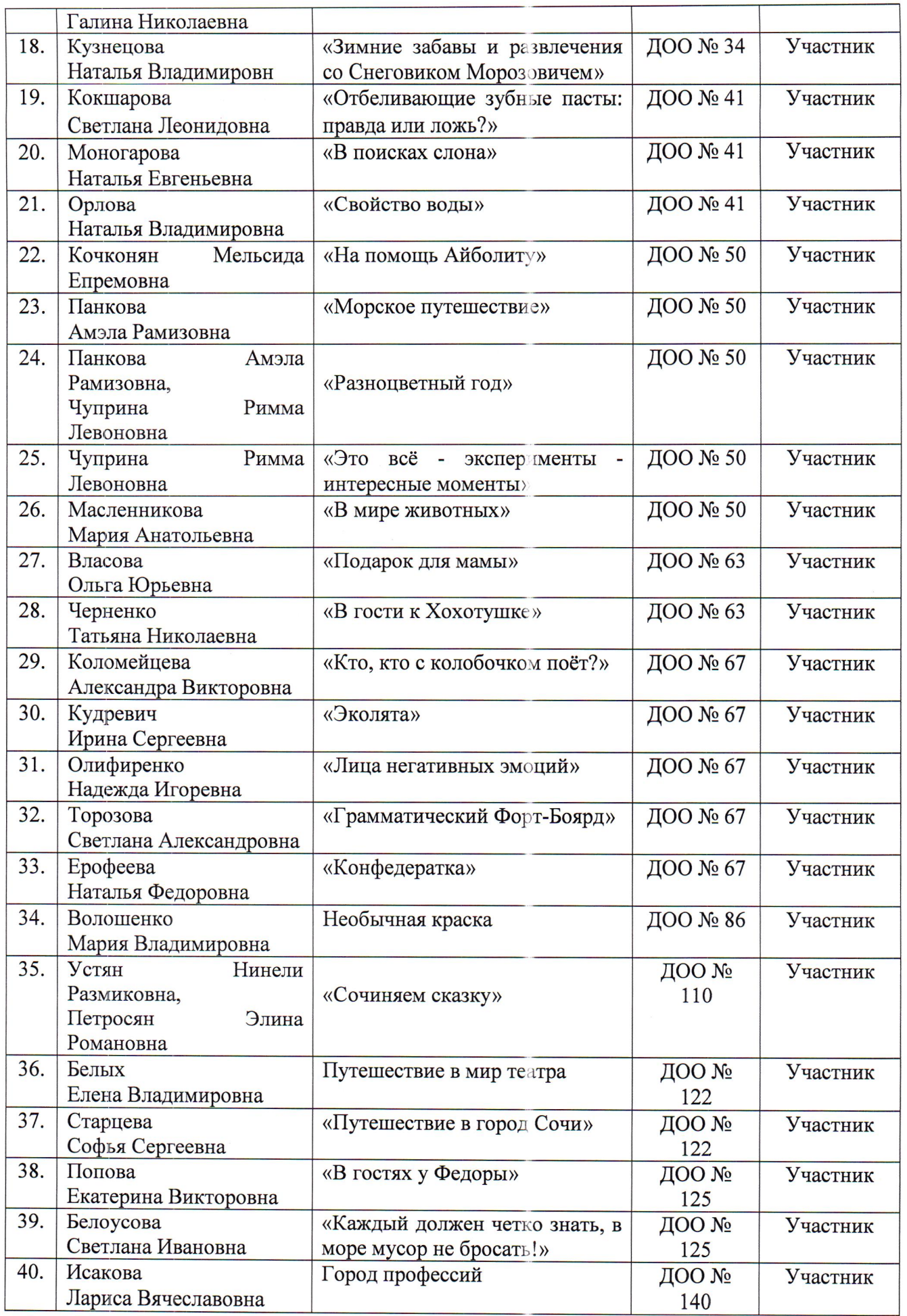

Начальник управления

Au  $\sqrt{2}$ 

О.Н. Медведева